Übungsaufgabe: Lösen Sie die Bilanz in Bestandskonten (Aktiv u. Passiv) auf und übertragen Sie die Anfangsbestände aus der Bilanz in die Bestandskonten. Verbuchen Sie die Aufgeführten Geschäftsfälle in den Bestandskonten schließen Sie die Bestandskonten ab und erstellen Sie die Abschlussbilanz. Nennen Sie zu jeden Geschäftsvorfall den Buchungssatz (Soll an

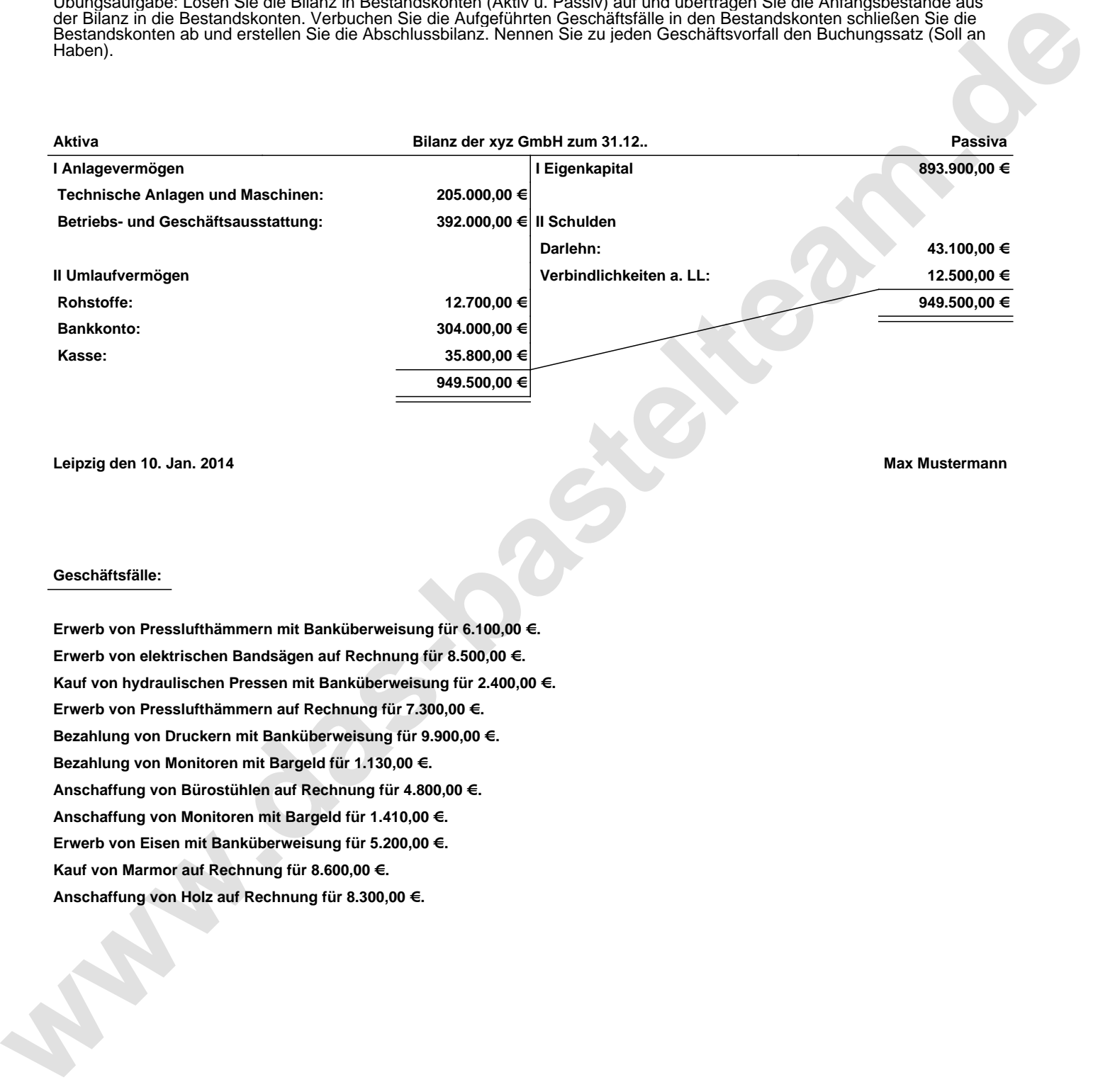

**Leipzig den 10. Jan. 2014 Max Mustermann**

## **Geschäftsfälle:**

**Erwerb von Presslufthämmern mit Banküberweisung für 6.100,00 €. Erwerb von elektrischen Bandsägen auf Rechnung für 8.500,00 €. Kauf von hydraulischen Pressen mit Banküberweisung für 2.400,00 €. Erwerb von Presslufthämmern auf Rechnung für 7.300,00 €. Bezahlung von Druckern mit Banküberweisung für 9.900,00 €. Bezahlung von Monitoren mit Bargeld für 1.130,00 €. Anschaffung von Bürostühlen auf Rechnung für 4.800,00 €. Anschaffung von Monitoren mit Bargeld für 1.410,00 €. Erwerb von Eisen mit Banküberweisung für 5.200,00 €. Kauf von Marmor auf Rechnung für 8.600,00 €. Anschaffung von Holz auf Rechnung für 8.300,00 €.**

Übungsaufgabe: Lösen Sie die Bilanz in Bestandskonten (Aktiv u. Passiv) auf und übertragen Sie die Anfangsbestände aus der Bilanz in die Bestandskonten. Verbuchen Sie die Aufgeführten Geschäftsfälle in den Bestandskonten schließen Sie die Bestandskonten ab und erstellen Sie die Abschlussbilanz. Nennen Sie zu jeden Geschäftsvorfall den Buchungssatz (Soll an

## **Lösungen:**

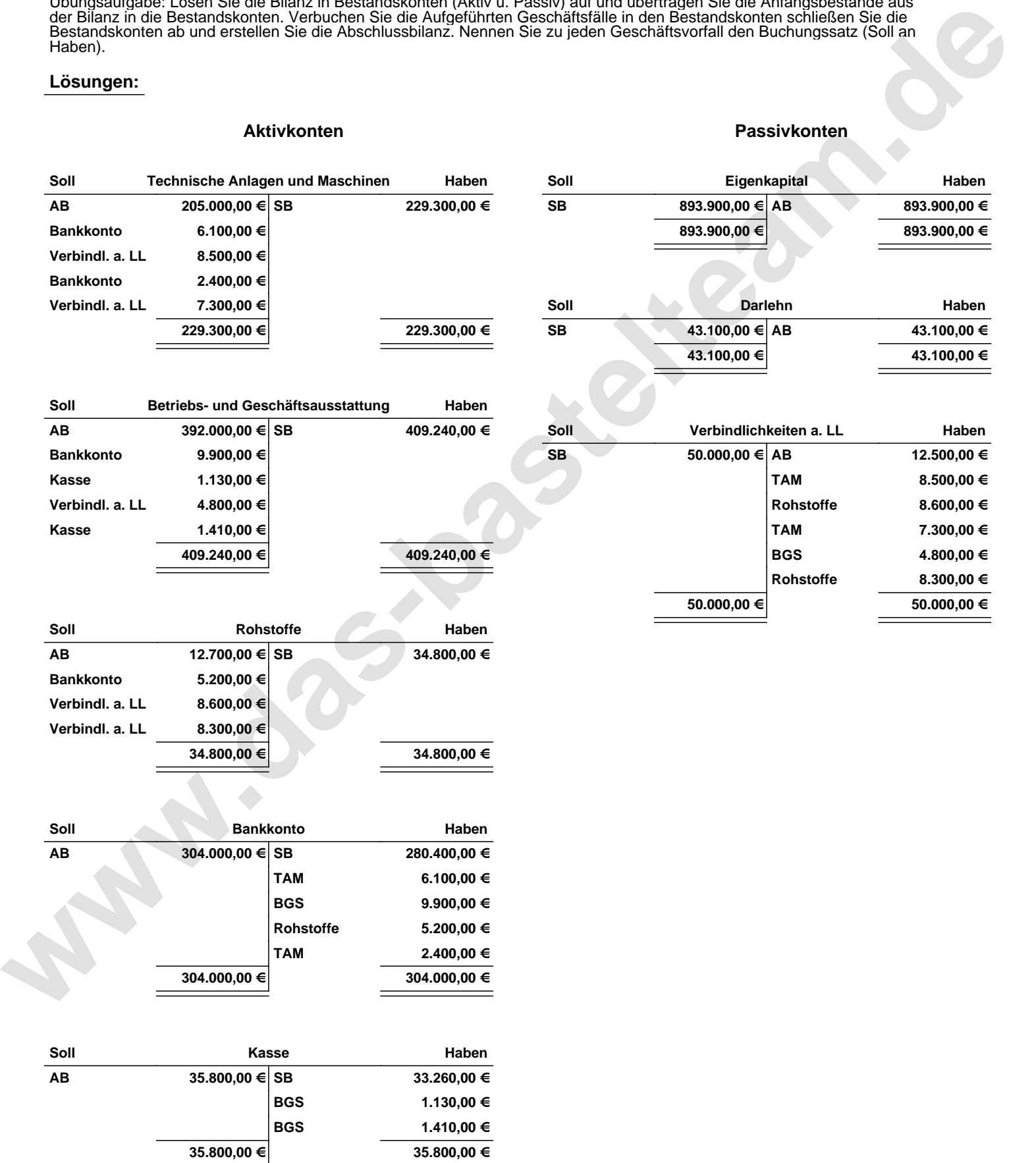

Übungsaufgabe: Lösen Sie die Bilanz in Bestandskonten (Aktiv u. Passiv) auf und übertragen Sie die Anfangsbestände aus der Bilanz in die Bestandskonten. Verbuchen Sie die Aufgeführten Geschäftsfälle in den Bestandskonten schließen Sie die Bestandskonten ab und erstellen Sie die Abschlussbilanz. Nennen Sie zu jeden Geschäftsvorfall den Buchungssatz (Soll an

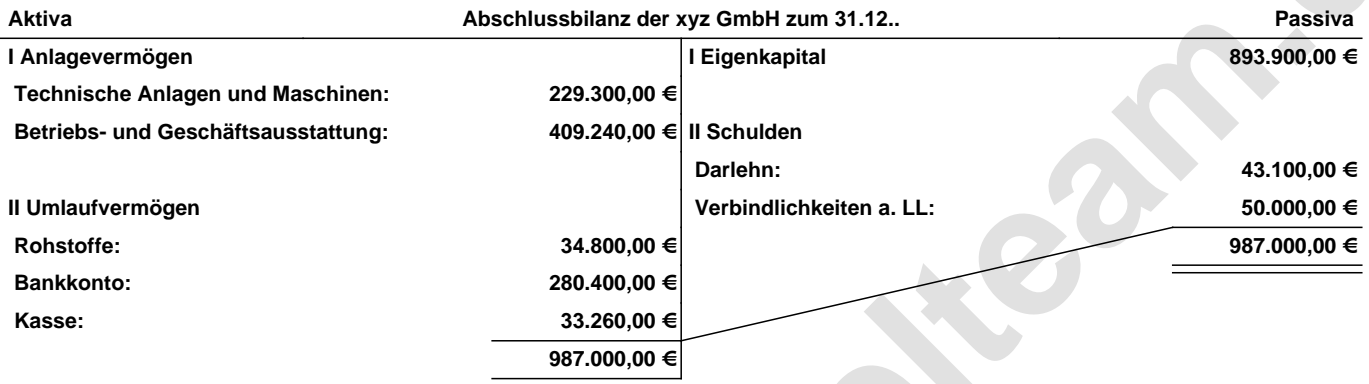

**Leipzig den 10. Jan. 2014 Max Mustermann**

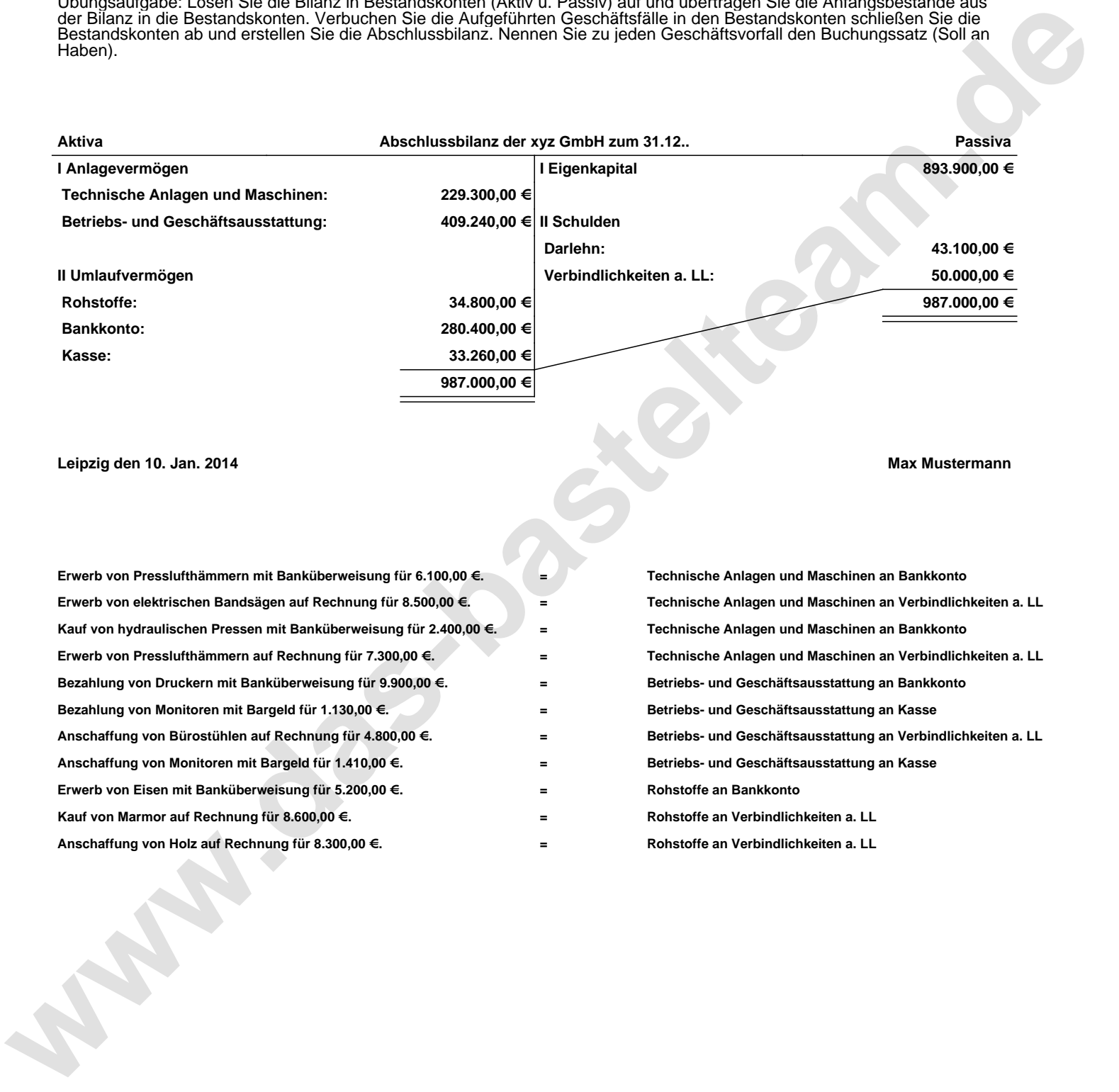